### Concurrency and Synchronisation

**Learning Outcomes** 

- Understand concurrency is an issue in operating systems and multithreaded applications
- Know the concept of a critical region.
- Understand how mutual exclusion of critical regions can be used to solve concurrency issues
  - Including how mutual exclusion can be implemented correctly and efficiently.
- Be able to identify and solve a *producer consumer* bounded buffer problem.
- Understand and apply standard synchronisation primitives to solve synchronisation problems.

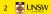

1

2

1 WNSW

### Textbook

• Sections 2.3 - 2.3.7 & 2.5

**UNSW** 

Sections 2.3 - 2.3.7 & 2.3

3

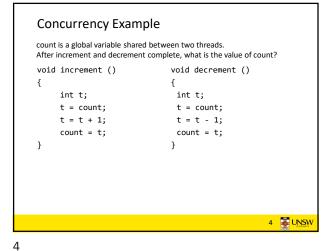

 Where is the concurrency?

Process 1 Process 1 Process 1

Wernel Kernel Kernel

(a)

(b)

(a) Three processes each with one thread

(b) One process with three threads

6

5

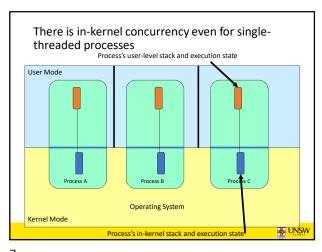

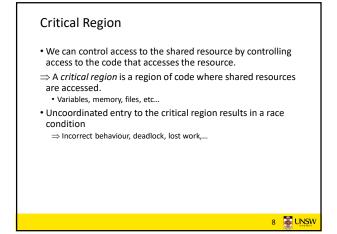

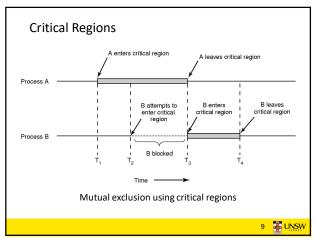

Identifying critical regions

Critical regions are regions of code that:

Access a shared resource,

and correctness relies on the shared resource not being concurrently modified by another thread/process/entity.

struct node {
 int data;
 struct node \*next;
 };
 struct node \*head;
}

void init(void)
{
 head = NULL;
 head = NULL;
}

• Simple last-in-first-out queue implemented as a linked list.

\*\*Simple last-in-first-out queue implemented as a linked list.

\*\*Tuck node \*remove(void)
{
 struct node \*remove(void)
 {
 struct node \*t;
 t = head;
 if (t != NULL) {
 head = head->next;
 }
 return t;
}

11 12

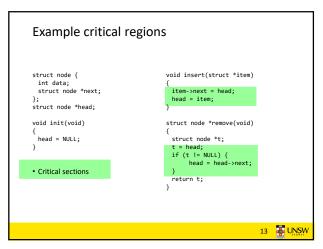

Critical Regions Solutions

• We seek a solution to coordinate access to critical regions.

• Also called critical sections

• Conditions required of any solution to the critical region problem

1. Mutual Exclusion:

• No two processes simultaneously in critical region

2. No assumptions made about speeds or numbers of CPUs

3. Progress

• No process running outside its critical region may block another process

4. Bounded

• No process waits forever to enter its critical region

13 14

A solution?

• A lock variable
• If lock == 1,
• somebody is in the critical section and we must wait
• If lock == 0,
• nobody is in the critical section and we are free to enter

A solution?

while(TRUE) {
 while(lock == 1);
 lock = 1;
 critical();
 lock = 0
 non\_critical();
 }

while(lock == 1);
 lock = 1;
 critical();
 lock = 0
 non\_critical();
 }

16 UNSW

15 16

Observation

• Unfortunately, it is usually easier to show something does not work, than it is to prove that it does work.

• Easier to provide a counter example

• Ideally, we'd like to prove, or at least informally demonstrate, that our solutions work.

17 18

```
Mutual Exclusion by Taking Turns
while (TRUE) {
                                       while (TRUE) {
   while (turn != 0)
                        /* loop */;
                                           while (turn != 1)
                                                                /* loop */;
                                           critical_region();
   critical_region();
                                           turn = \overline{0};
   turn = 1;
   noncritical_region();
                                           noncritical_region();
                                                      (b)
              (a)
            Proposed solution to critical region problem
      (a) Process 0.
                      (b) Process 1.
                                                              19 🐺 UNSW
```

Works due to strict alternation
Each process takes turns
Cons
Busy waiting
Process must wait its turn even while the other process is doing something else.
With many processes, must wait for everyone to have a turn
Does not guarantee progress if a process no longer needs a turn.
Poor solution when processes require the critical section at differing rates

20

19

# Peterson's Solution • For the curious • Avoids strict alternation • see the textbook • or Internet

Mutual Exclusion by Disabling Interrupts
Before entering a critical region, disable interrupts
After leaving the critical region, enable interrupts
Pros

simple

Cons

Only available in the kernel
Blocks everybody else, even with no contention
Slows interrupt response time
Does not work on a multiprocessor

21 22

# • Test and set instruction • Can be used to implement lock variables correctly • It loads the value of the lock • If lock == 0, • set the lock to 1 • return the result 0 − we acquire the lock • If lock == 1 • return 1 − another thread/process has the lock • Hardware guarantees that the instruction executes atomically. • Atomically: As an indivisible unit.

enter\_region:
TSL REGISTER,LOCK | copy lock to register and set lock to 1
CMP REGISTER.#0 | was lock zero?
JNE enter\_region | if it was non zero, lock was set, so loop
RET| return to caller; critical region entered

leave\_region:
MOVE LOCK.#0 | store a 0 in lock
RET| return to caller

Entering and leaving a critical region using the
TSL instruction

23 24

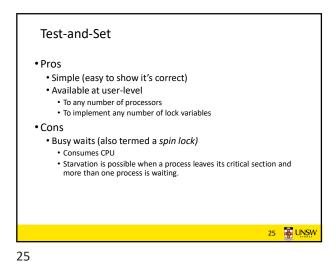

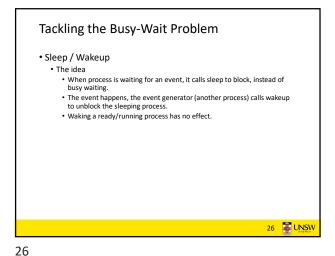

Issues

• We must keep an accurate count of items in buffer

• Producer

• can sleep when the buffer is full,

• and wakeup when there is empty space in the buffer

• The consumer can call wakeup when it consumes the first entry of the full buffer

• Consumer

• Can sleep when the buffer is empty

• And wake up when there are items available

• Producer can call wakeup when it adds the first item to the buffer

28

27

```
Pseudo-code for producer and consumer
int count = 0;
                            con() {
#define N 4 /* buf size */
                             while(TRUE) {
prod() {
                                if (count == 0)
 while(TRUE) {
                                     sleep();
    item = produce()
                                 remove_item();
    if (count == N)
                                count--:
                                if (count == N-1)
         sleep();
    insert item();
                                     wakeup(prod);
    count++;
    if (count == 1)
         wakeup(con);
}
                                                29 JUNSW
```

**Problems** int count = 0; con() { #define N 4 /\* buf size \*/ while(TRUE) { prod() { if (count == 0) while(TRUE) { sleep(); item = produce() remove\_item(); if (count == N) count--: sleep(); f (count == N-1) insert item(); keup (prod) ; count++; Concurrent uncontrolled access to the buffer if (count == 1) wakeup(con);

29 30

```
Problems
int count = 0;
                                con() {
#define N 4 /* buf size */
                                  while(TRUE) {
prod() {
                                     if (count == 0)
 while(TRUE) {
                                           sleep();
     item = produce()
                                      remove_item();
     if (count == N)
                                      count--;
          sleep();
                                      if (count == N-1)
     insert_item()
count++;
                                            wakeup(prod);
                                            Concurrent uncontrolled access to the counter
     if (count == 1)
           wakeup(con);
                                                       31 JUNSW
```

**Proposed Solution** • Lets use a locking primitive based on test-and-set to protect the concurrent access 32 E UNSW

32

34

31

Proposed solution? int count = 0; #define N 4 /\* buf size \*/ con() { prod() { while(TRUE) { while(TRUE) { if (count == 0) item = produce() if (count == N) sleep(); acquire\_lock() sleep(); remove\_item();
count--; acquire\_lock() insert\_item(); release\_lock(); count++; if (count == N-1) release\_lock() wakeup(prod); if (count == 1) wakeup(con);

Problematic execution sequence wakeup without a matching sleep is lost

33

Problem The lock is held while asleep • The test for *some condition* and actually going to sleep  $\Rightarrow$  count will never change needs to be atomic The following does not work: acquire\_lock() acquire lock() if (count == 1) if (count == N) wakeup(); sleep(); release\_lock() release lock() 35 JUNSW 35

Semaphores • Dijkstra (1965) introduced two primitives that are more powerful than simple sleep and wakeup alone. • P(): proberen, from Dutch to test. • V(): verhogen, from Dutch to increment. • Also called wait & signal, down & up. 36 🐺 UNSW

36

### How do they work

- If a resource is not available, the corresponding semaphore blocks any process waiting for the resource
- Blocked processes are put into a process queue maintained by the semaphore (avoids busy waiting!)
- When a process releases a resource, it signals this by means of the semaphore
- Signalling resumes a blocked process if there is any
- Wait and signal operations cannot be interrupted
- Complex coordination can be implemented by multiple semaphores

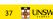

38

• Define a semaphore as a record

typedef struct {

int count;

struct process \*L;
} semaphore;

• Assume two simple operations:

• sleep suspends the process that invokes it.

• wakeup(P) resumes the execution of a blocked process P.

37

```
• Semaphore operations now defined as

wait(S):

S.count--;

if (S.count < 0) {

add this process to S.L;

sleep;
}

signal(S):

S.count++;

if (S.count <= 0) {

remove a process P from S.L;

wakeup(P);
}

• Each primitive is atomic
• E.g. interrupts are disabled for each
```

Semaphore as a General Synchronization Tool

• Execute B in P₁ only after A executed in P₁

• Use semaphore count initialized to 0

• Code:

P₁ P₂

∴ ∴

A wait(flag)

signal(flag) B

39 40

### Semaphore Implementation of a Mutex

```
• Mutex is short for Mutual Exclusion
```

```
• Can also be called a lock

semaphore mutex;

mutex.count = 1; /* initialise mutex */

wait(mutex); /* enter the critcal region */

Blahblah();

signal(mutex); /* exit the critical region */

Notice that the initial count determines how many waits can progress before blocking and requiring a signal \improx mutex.count initialised as 1
```

III UNSW

```
#define N = 4

semaphore mutex = 1;

/* count empty slots */
semaphore empty = N;

/* count full slots */
semaphore full = 0;
```

Solving the producer-consumer problem

41 42

7

42 FUNSW

### Solving the producer-consumer problem with semaphores prod() { con() { while(TRUE) { while(TRUE) { item = produce() wait(full); wait(empty); wait(mutex); remove\_item(); wait(mutex) insert item(); signal(mutex); signal(mutex); signal(empty); signal(full); 43 JUNSW

Summarising Semaphores

• Semaphores can be used to solve a variety of concurrency problems

• However, programming with then can be error-prone

• E.g. must signal for every wait for mutexes

• Too many, or too few signals or waits, or signals and waits in the wrong order, can have catastrophic results

43 44

### Monitors

- To ease concurrent programming, Hoare (1974) proposed *monitors*.
  - A higher level synchronisation primitive
  - Programming language construct
- Idea
  - A set of procedures, variables, data types are grouped in a special kind of module, a *monitor*.
  - Variables and data types only accessed from within the monitor
  - Only one process/thread can be in the monitor at any one time
    - Mutual exclusion is implemented by the compiler (which should be less error prone)

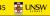

45

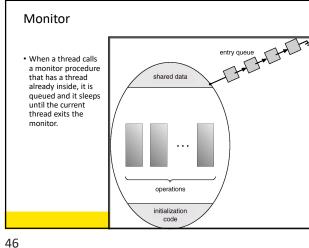

monitors

monitor example
integer i;
condition c;

procedure producer();

.
.
end;
procedure consumer();
.
end;
end monitor;
Example of a monitor

Simple example monitor counter { Note: "paper" language int count; • Compiler guarantees only procedure inc() { one thread can be active in count = count + 1; the monitor at any one time • Easy to see this provides procedure dec() { mutual exclusion count = count -1; • No race condition on count. } 48 UNSW

47 48

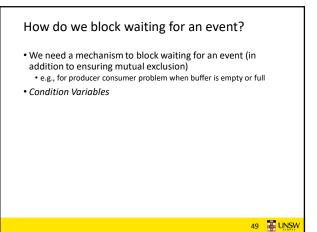

51

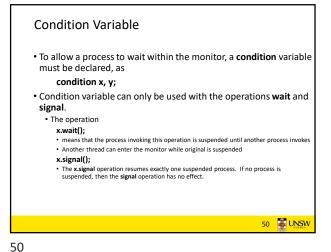

Monitors monitor ProducerConsumer condition full, empty; integer count; procedure insert(item: integer); begin procedure producer; begin while true do begin item = produce\_item; ProducerConsumer.insert(item) if count = N then wait(full); insert\_item(item); count := count + 1; if count = 1 then signal(empty) end end: end; function remove: integer; begin if count = 0 then wait(empty); while true do
begin

item = ProducerConsumer.remove; remove = remove\_item; consume\_item(item) count := count - 1;
if count = N - 1 then signal(full) end: count := 0; end monitor; Outline of producer-consumer problem with monitors • only one monitor procedure active at one time buffer has N slots

52

OS/161 Provided Synchronisation
Primitives
• Locks
• Semaphores
• Condition Variables

LOCKS

• Functions to create and destroy locks

struct lock \*lock\_create(const char \*name);

void lock\_destroy(struct lock \*);

• Functions to acquire and release them

void lock\_acquire(struct lock \*);

void lock\_release(struct lock \*);

53 54

```
Example use of locks
                            procedure inc() {
int count;
struct lock *count_lock
                             lock_acquire(count_lock);
                              count = count + 1;
                             lock_release(count_lock);
 count = 0;
 count lock =
                            procedure dec() {
                             lock_acquire(count_lock);
    lock_create("count
 lock");
                             count = count -1;
 if (count_lock == NULL)
                             lock_release(count_lock);
    panic("I'm dead");
                                                55 JUNSW
```

```
Semaphores

struct semaphore *sem_create(const char *name, int initial_count);

void sem_destroy(struct semaphore *);

void P(struct semaphore *);

void V(struct semaphore *);
```

```
Example use of Semaphores
int count;
                              procedure inc() {
struct semaphore
*count_mutex;
                               P(count_mutex);
                               count = count + 1;
                               V(count mutex);
main() {
 count = 0;
                              procedure dec() {
 count_mutex =
                               P(count_mutex);
     sem_create("count",
1);
                               count = count -1:
                               V(count_mutex);
 if (count mutex == NULL)
    panic("I'm dead");
 stuff();
```

```
Condition Variables

struct cv *cv_create(const char *name);
void cv_destroy(struct cv *);

void cv_wait(struct cv *cv, struct lock *lock);

* Releases the lock and blocks

* Upon resumption, it re-acquires the lock

* Note: we must recheck the condition we slept on

void cv_signal(struct cv *cv, struct lock *lock);

void cv_broadcast(struct cv *cv, struct lock *lock);

* Wakes one/all, does not release the lock

* First "waiter" scheduled after signaller releases the lock will re-acquire the lock

Note: All three variants must hold the lock passed in.
```

57 58

### Condition Variables and Bounded Buffers

```
Non-solution

lock_acquire(c_lock)

if (count == 0)

    sleep();

remove_item();

count--;

lock_release(c_lock)

;

Solution

lock_acquire(c_lock)

while (count == 0)

cv_wait(c_cv, c_lock);

remove_item();

count--;

lock_release(c_lock);

59 **EUNSW**
```

59 60

### Alternative Producer-Consumer Solution Using OS/161 CVs int count = 0; #define N 4 /\* buf size \*/ prod() { con() { while(TRUE) { while(TRUE) { item = produce() lock\_acquire(1) lock\_aquire(1) while (count == N) while (count == 0) cv wait(empty,1); cv\_wait(full,1); item = remove\_item(); insert\_item(item); count--: cv signal(full.1); count++; cv\_signal(empty,1); lock\_release(1) consume (item); 61 WNSW

```
Philosophers eat/think
• Eating needs 2 forks
• Pick one fork at a time
• How to prevent deadlock
```

61 62

```
Dining Philosophers
#define N
#define LEFT
#define RIGHT
#define THINKING
#define HUNGRY
                                                                  /* number of philosophers */
/* number of i's left neighbor */
/* number of i's right neighbor */
                                     (i+N-1)%N
(i+1)%N
0
                                                                  /* number of its ingrin religinor */
/* philosopher is thinking */
/* philosopher is trying to get forks */
/* philosopher is eating */
/* semaphores are a special kind of int */
/* array to keep track of everyone's state */
#define EATING 2
typedef int semaphore;
int state[N];
semaphore mutex = 1;
                                                                   /* mutual exclusion for critical regions */
semaphore s[N]:
                                                                  /* one semaphore per philosopher */
void philosopher(int i)
                                                                  /* i: philosopher number, from 0 to N-1 */
         while (TRUE) {
                                                                  /* repeat forever */
                                                                  /* philosopher is thinking */
/* acquire two forks or block */
/* yum-yum, spaghetti */
/* put both forks back on table */
               think();
take_forks(i);
                eat();
put_forks(i);
       }
        Solution to dining philosophers problem (part 1)
```

```
Dining Philosophers
#define N 5
                                            /* number of philosophers */
void philosopher(int i)
                                            /* i: philosopher number, from 0 to 4 */
     while (TRUE) {
                                            /* philosopher is thinking */
          take_fork(i);
take_fork((i+1) % N);
                                            /* take left fork */
                                            /* take right fork; % is modulo operator */
         eat();
put_fork(i);
                                            /* yum-yum, spaghetti */
/* put left fork back on the table */
          put_fork((i+1) % N);
                                            /* put right fork back on the table */
    }
                 A nonsolution to the dining philosophers problem
```

63 64

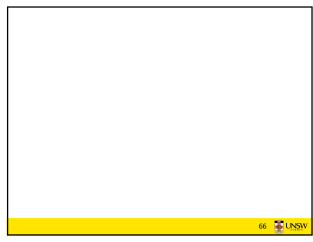

65 66

## The Readers and Writers Problem • Models access to a database • E.g. airline reservation system • Can have more than one concurrent reader • To check schedules and reservations • Writers must have exclusive access • To book a ticket or update a schedule

```
The Readers and Writers Problem

typedef int semaphore:
semaphore mates = 1;
semplore do = 1;
semplore do = 1;
semplore do = 1;
semplore do = 1;
semplore do = 1;
semplore do = 1;
semplore do = 1;
semplore do = 1;
semplore do = 1;
semplore do = 1;
semplore do = 1;
semplore do = 1;
semplore do = 1;
semplore do = 1;
semplore do = 1;
semplore do = 1;
semplore do = 1;
semplore do = 1;
semplore do = 1;
semplore do = 1;
semplore do = 1;
semplore do = 1;
semplore do = 1;
semplore do = 1;
semplore do = 1;
semplore do = 1;
semplore do = 1;
semplore do = 1;
semplore do = 1;
semplore do = 1;
semplore do = 1;
semplore do = 1;
semplore do = 1;
semplore do = 1;
semplore do = 1;
semplore do = 1;
semplore do = 1;
semplore do = 1;
semplore do = 1;
semplore do = 1;
semplore do = 1;
semplore do = 1;
semplore do = 1;
semplore do = 1;
semplore do = 1;
semplore do = 1;
semplore do = 1;
semplore do = 1;
semplore do = 1;
semplore do = 1;
semplore do = 1;
semplore do = 1;
semplore do = 1;
semplore do = 1;
semplore do = 1;
semplore do = 1;
semplore do = 1;
semplore do = 1;
semplore do = 1;
semplore do = 1;
semplore do = 1;
semplore do = 1;
semplore do = 1;
semplore do = 1;
semplore do = 1;
semplore do = 1;
semplore do = 1;
semplore do = 1;
semplore do = 1;
semplore do = 1;
semplore do = 1;
semplore do = 1;
semplore do = 1;
semplore do = 1;
semplore do = 1;
semplore do = 1;
semplore do = 1;
semplore do = 1;
semplore do = 1;
semplore do = 1;
semplore do = 1;
semplore do = 1;
semplore do = 1;
semplore do = 1;
semplore do = 1;
semplore do = 1;
semplore do = 1;
semplore do = 1;
semplore do = 1;
semplore do = 1;
semplore do = 1;
semplore do = 1;
semplore do = 1;
semplore do = 1;
semplore do = 1;
semplore do = 1;
semplore do = 1;
semplore do = 1;
semplore do = 1;
semplore do = 1;
semplore do = 1;
semplore do = 1;
semplore do = 1;
semplore do = 1;
semplore do = 1;
semplore do = 1;
semplore do = 1;
semplore do = 1;
semplore do = 1;
semplore do = 1;
semplore do = 1;
semplore do = 1;
semplore do = 1;
semplore do = 1;
semplore do = 1;
semplore do =
```

67 68

67 JUNSW